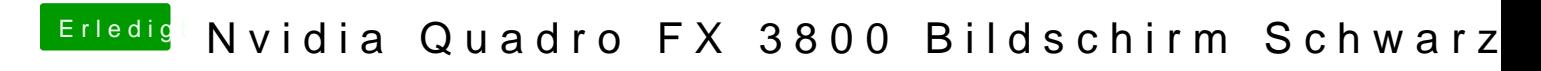

Beitrag von YogiBear vom 25. Oktober 2015, 19:11

Wie sieht denn die config.plist von Clover aus?